Today's article will teach you how to remove Mac OS X Update EFI. This utility is always recommended to be removed by system administrators if you don't trust it. It normally gets installed automatically and loads the Update EFI file. This file is used to update Mac OS X Update EFI. Update EFI is used to make Mac OS X more secure. It is now mandatory to have a valid Mac OS X Update EFI version. So, once you have installed it, you should start its removal process. This will ensure that you don't have the Mac OS X Update EFI with your system.

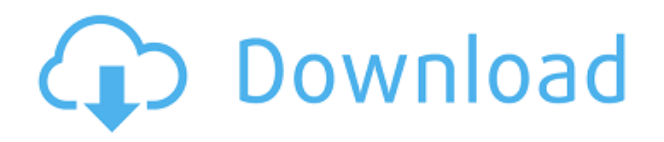

Now, don't let the basic interface fool you—Lightroom 5 is no lightweight app. The main area of your workspace is a well thought out, workspace naturalist's dream. There are three main areas, user interface, arrangements, and panels. You navigate through them using a big, clear preview window to the left of your image. The user interface garden is beautifully encoded, and allows you to easily get to the information in every spot in the garden, without needing to browse through menus or switches. Your second big, clear preview window spans the bottom half of your image. The window automatically shows the full resolution in a slightly larger image. The arrangement panel is a kid-inthe-candy-store view of all image metadata and relates to regions of the photo. Finally, the panels is a groupable workspace with great tools and features. Don't let the sparse look of these panels fool you. Each of these areas of the workspace are available in a drop-down menu tab of the user interface. So, single click on the pane to the left of the image window to open up that space. If you want to go back to the basics, you also can simply fire up the user interface garden to the left of the image window at any time. Unlike previous versions, Lightroom 5 now imports images to multiple catalogues (one set per image). This means that you can keep different versions of an image in different catalogues. When you import your images into Lightroom 5, you may see multiple, tiny, thumbnail sizes for every image. This is normal and doesn't mean your image collection is broken. These small sizes are really just large previews of your biggest image. For the same reason, your images can now be manipulated in the Organizer, including brightness, contrast, window, or conversion — all in one window.

## **Download free Photoshop 2021 (Version 22.0.1)License Key Full Free License Key For Mac and Windows {{ last releAse }} 2023**

The Application requires Adobe Creative Suite or Premier (see below), Photoshop Elements to be used in conjunction with Adobe Photoshop CS6. The Application allows unregistered users to use Basic functions without access to any higher-level, commercial use features like text and design elements, page layouts, or graphic editing/manipulation tools. Adobe Photoshop CS6 is the recent release that takes full advantage of the video capabilities of Apple's iPod Touch, iPhone, iPad, and Macs. See the link above for more info on the Individual licensing for the Apple platforms, and the Installation Guide for more information on installation. Photoshop can be found in some creative suites like Adobe Elements, Adobe InDesign, and Adobe Premiere for Cinematographers to name a few. Photoshop is the preferred software for correct composition, color correction, retouching, and cropping. Photoshop is also an excellent tool for those who want to use it to create art with brushes and layers, which is great for when you just want to put your creativity into to a picture or slide show. Of course as the tools are evolves, more and more designers are using Photoshop to create banners, buttons, and make other creative design tools. Photoshop is widely recognized as a product of large companies such as Apple and Adobe. These companies have focused a large amount of their time into making Photoshop brand consistent and easy to use. This helps create a streamlined operation for the Photoshop brand. Furthermore, with the advent of mobile devices, the companies released Photoshop with mobile applications that can be used instead of the full desktop application. To add a few more perks to the mobile applications, the developers took note of the use of social media and other changes that had occurred throughout the day. With these changes, the groups of Photoshop for the mobile applications focused their attention on more front-end use, such as notifying users of changes to the application. Another great feature the developers saw was the focus on interface quality. The easiest way to explain this is it takes the whole group out of the

Photoshop. e3d0a04c9c

## **Photoshop 2021 (Version 22.0.1) Download Serial Number Full Torrent Torrent For Windows {{ lifetimE patch }} 2022**

## "Keep existing" feature

Capability, we use in the post-editing process: you can save the files in a JPEG, PNG, TIFF or PSD format by using the "Keep existing" option in the file menu. It will keep your original, unless you change it with a different format. You can also use this feature to save the image files in the native resolution and quality, both when you make a save and when you open it later. It's an important feature, as it saves a lot of post-processing time and reduces the chances of getting accidentally overwritten and crashed edits. Thanks to "Keep existing" and few other small features, it's easy to work in a high-quality file without working in a slow one. Explore a list of the latest features that were added to Adobe Photoshop Lightroom or consider some of the most useful productivity tools to keep you on top of your game. Learn how to edit RAW image files using two of Lightroom's best time-saving tools, the Trim tool and the Kuler palette. The most advanced features of Photoshop are controlled by the Layer panel. The Layer panel is where you set your settings, open and close layers, and find out how layers interact by opening the layer panel at the top of the workspace. As you work, you'll create, edit, and delete layers. This is also the place to open, close, and organize your layers. This step-by-step guide walks you through the tools and basic editing modes to get a general idea of how to operate Photoshop, while still focusing on one particular area of design. Learn the basics of color theory, image composition, and illustrator interface and the tools that can be used to create graphics, images, and realistic art. It's like a virtual crash course in Photoshop. After reading this book, you'll know all the basics you'll need to step up to higher-level design projects.

download adobe photoshop apk free download adobe photoshop apk mod download adobe photoshop apk for windows 7 download photoshop pro apk download photoshop pro apk free download ps photoshop apk download photoshop editor apk download photoshop apk pc download photoshop apk premium download photoshop apkpure

Also on the feature list is expanded animation capabilities, direct content exporting from Photoshop to 3D objects such as 3D printers, 3D animation sequence compositing, and a new Object menu (which is available in the *New Photoshop CS history menu*). For beginners, there's a new Lightroom replacement tool, called Project Basilisk, which allows users to easily control and preview lighting across a 3D project. It's able to do this from the perspective of a lighting artist. There's also a bunch of new tools for visual flow, typography, and text. Adobe is keeping a watchful eye on the postquantum security issues making headlines in cryptography, and to that end, the company has released an update to Photoshop that enables a GPU-accelerated cryptography (Geo-T-KS) algorithm, which should help protect against potential future quantum computing attacks. Adobe Photoshop - the widely used professional workhorse for editing and creating high quality photos and illustrations - has undergone a shakeup in a number of areas. Thanks in large part to the advent of 3D content creation, Photoshop has made some distinct changes for image and media editors. Here are the highlights. We've inherited a lot of features that are familiar to today's users. With them comes a richness of controls that I'm sure continues to make photographers and media pros happy. As it's evolved to support regular 3D content creation, Lightroom recently filled the gap where creative types are focused on content creation, without the need to hand-tweak images on their

Photos app.

.

\* Copy-paste Selection – Turn on a selection tool in a Photoshop document (i.e. a selection tool such as a marquee tool, Lasso, or Free Select tool) in a browser window and let users copy-paste that selection made in Photoshop to Photoshop. \* Modify Pixels in Photoshop in Browser – Edit images in a browser without leaving Photoshop. This is great for easy image edits, such as rotating, resizing, cropping, composition changes, and other basic operations. \* Bring Artboards Out to Browser – Easily bring artboards into Photoshop from the browser. This new feature enables users to bring all the artboards of a Photoshop document into Photoshop without having to leave the browser. \* Improve Style Matching within Photoshop – Give users lower-quality images to work on, and improve the accuracy of style matching that takes place when using the Smudge Tool. Users can change styles in the browser and then share for review. \* new Path Selection Tool – Simplify the process of creating selections by making complex selections trivial, in a matter of moments. This is done with the Path Selection Tool, which allows users to create and manipulate selections using editing paths as a selection tool. Photoshop no longer requires you to use a selection brush to achieve the same results. Adobe plans to continue to add new features that enable Photoshop to bring more power and productivity to users. Users who want to explore this future of Photoshop are encouraged to download the beta release of Photoshop. They can download the beta release from the Beta application page and follow the on-screen instructions for installation. To upgrade to the full product after the beta release, users have the ability to purchase a new license from the My Photoshop page

<https://soundcloud.com/kabaoukrilov8/xbox-360-emulator-download-v-326rar> <https://soundcloud.com/daforbecom1971/miracle-frp-tool-v149-135-model-added-latest> <https://soundcloud.com/fluxbegono1/visoft-premium-2011> <https://soundcloud.com/tiohoturti1977/honestech-tvr-25-driver-for-windows-7-64-bit-free-38> <https://soundcloud.com/alekseyuv0sam/inventor-2015-keygen-xforce>

Edit in Place (Beta) – New in Adobe Photoshop CC, the Edit in Place feature enables you to quickly make edits to your photos directly in the browser without the need for downloading the file to your computer. For quick image editing in the web, this feature enables you to make powerful changes without the need to download your files to your computer first. Edit in Place in the Web – The new Edit in Place gives you the power to edit photos, edit filters and create adjustments in the browser, without the need to download the file to your computer first. New Feature – Portrait Mode for Design – In Adobe Photoshop CC, you can now use the Portrait Mode feature for Design, to make photos easier to edit and give you more control to simultaneously access the content of the image itself and enhance it in real time. With Portrait Mode, each facial feature is enhanced primarily based on the light reflected by the subject's eyes, as opposed to relying only on the object's color as it appears in the original image. The Enhanced Features app updates you with notifications about new features available in Photoshop. Visit it from the Photoshop app's main menu bar with the following keyboard shortcuts:

- $\bullet$  Windows:  $]+ \uparrow$
- $\bullet$  Mac:  $]+$  «

Adobe (Nasdaq:ADBE) empowers creative professionals and consumers to explore their digital creations in new ways, across any screen. Our innovative, award-winning software, services, content and platforms connect and inspire people through all the devices where they live, work and play.

The user's choice of resolution for projects created in Photoshop is a very important aspect that comes into play while designing images. For those out there looking for a post-production option when designing or retouching images, they can create their desired resolution in Photoshop and print it out at a later date. The good thing is that you don't have to print out the entire file at that time, and when you want to print it out, you can choose that particular resolution from your print dialog box. Picking the perfect brushes is the first step to getting creative with photographs. With the right app, you can create any kind of look you want. The best part is that all you need is a few dollars to make a set of good-looking brushes. You will get a set for free, which will come in handy to set a mood to your photos whether its a wedding, a beach, or you desire an abstract hand-drawn look for your card image feature. With the Scatter Brush, you can use random and cartoon-like drawings in your images along with mainly spatter brush. To use it, you will need to desaturate the image first. You will then be able to add some color to it and find a more unique line. You can look at these brush effects for the hands, clouds, feet, and animals. The physical media that we take is not limited to a CD, DVD or Blu-rays anymore. This is where digital tools come handy to create physical media. In Photoshop, you can create Virtual Solutions DVD and Blu-rays which are an interactive feature. You can also set the background as the photo you want to use with a custom created picture.